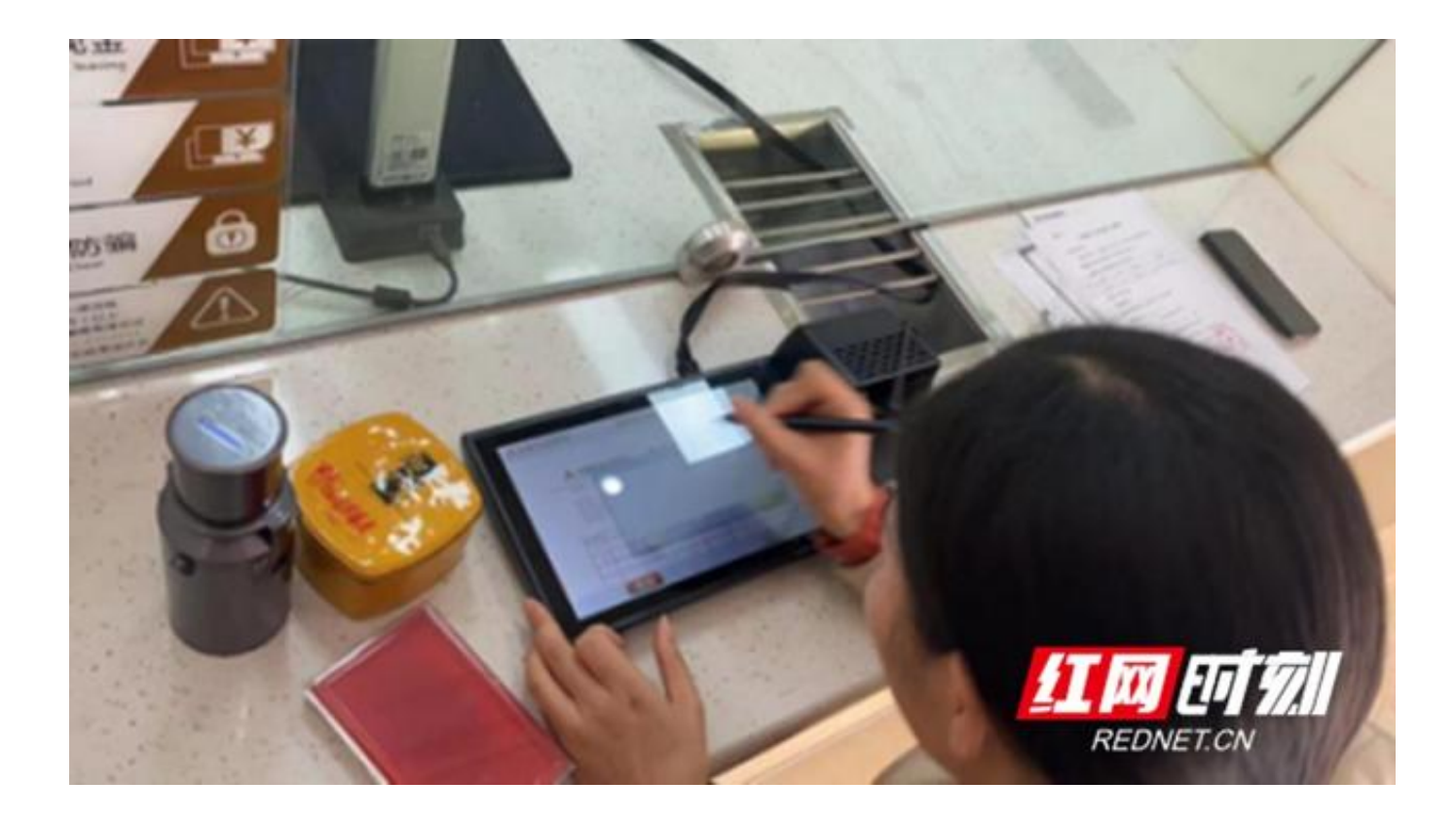

农发行怀化市分行以履行政策性金融职能、提升金融服务效率、优化客户体验为首 任,近年来相继推出网上银行、网络金融微信服务号、银联收单等便捷措施。近日 ,在收到总行全面推广手机银行业务和交互屏项目的通知后,怀化市分行积极响应 、迅速部署、认真学习、精心演练,用时四个工作日在18号实现交互屏和手机银行 双上线,并于当日为4家企业开通手机银行服务。

交互屏项目和手机银行业务既是农发行践行"以客户为中心"服务理念的科技创新 举措之一,也是履行"我为群众办实事"的落实举措之一。

客户可通过交互式平板电脑的提示语和屏幕回显,了解业务办理进度,并电子签名 确认。对提升客户体验满意度,提升网点无纸化服务效率,防范柜面操作风险起了 助力作用。

农发行手机银行"农发企业银行"APP除了向客户提供账户查询、转账汇款、电子 对账、资金归集等业务外,还可为企业提供预约开户、企业生态服务、费用报销审 批等功能,有效满足了客户多元化的需求。

下一步,农发行怀化市分行将坚持以客户为中心的理念,秉承高质量服务意识,结 合"我为群众办实事"活动,持续做好电子银行和优化账户服务等工作,进一步提 升人员专业素养, "尽心尽情尽智"服务企业, 为建成现代化农业政策性银行增添 助力。(张翀 余洋)